# Programmerbara kretsar och VHDL 2

Föreläsning 10 Digitalteknik, TSEA22 Oscar Gustafsson Institutionen för systemteknik

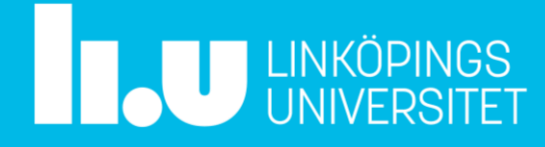

## Dagens föreläsning

- Programmerbara kretsar igen
- Mer om processer
- Egna typer
- Använda byggblock
- Generella byggblock
- Lab 4

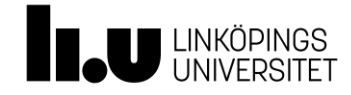

#### Programmerbara kretsar generale in Scoal

- CPLD  $\overline{\mathbf{r}}$  and  $\overline{\mathbf{r}}$ 
	- Ett lager av summa-avprodukter i production
- Finns det någon annan typ av generell struktur?

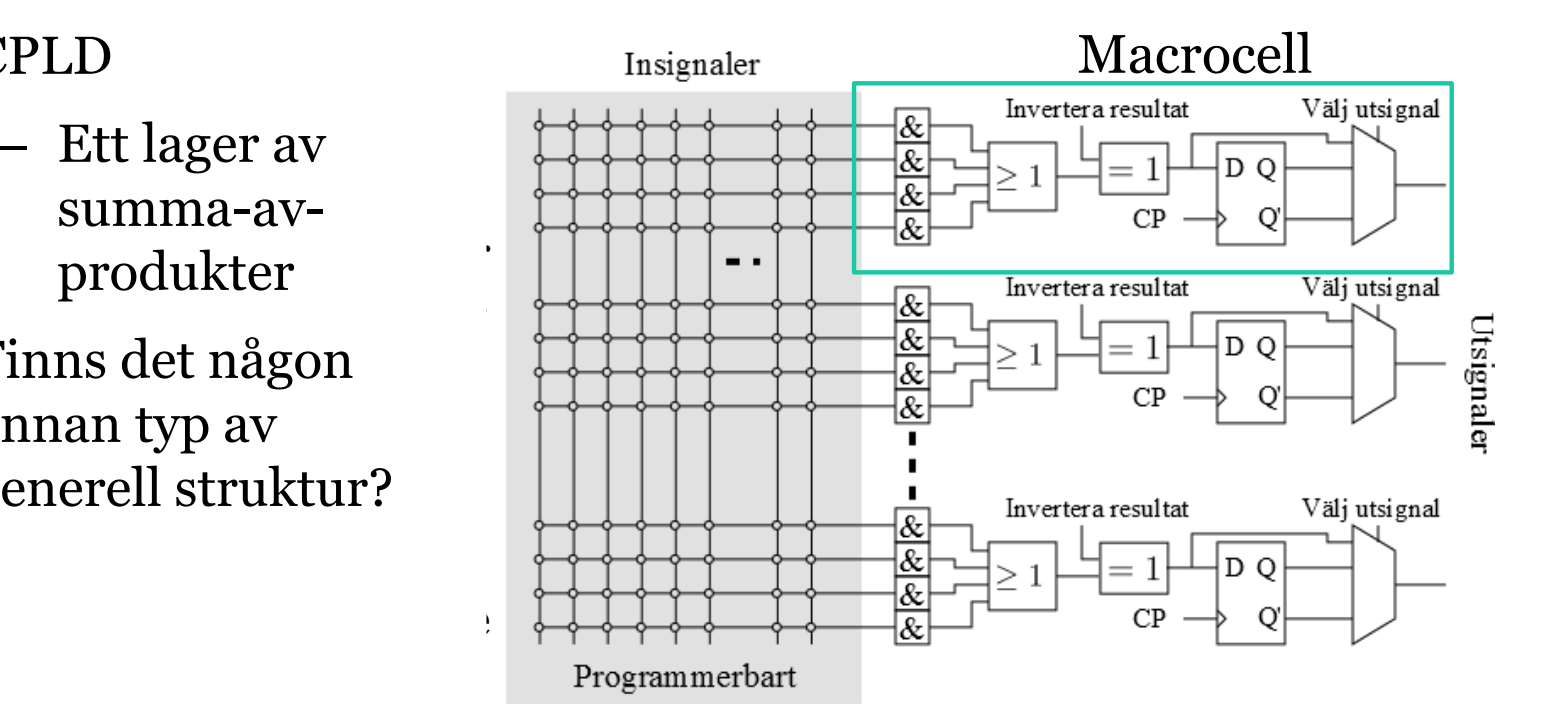

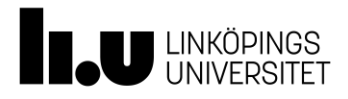

#### FPGA

- PROM/tabell/minne går att använda till alla kombinatoriska kretsar
- FPGA programmerbar krets med en massa tabeller

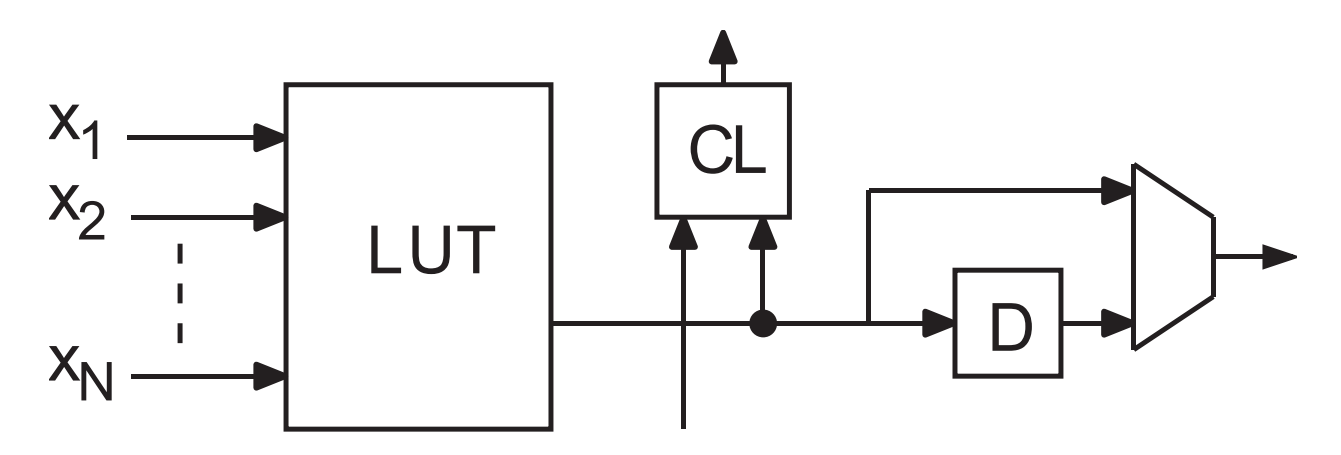

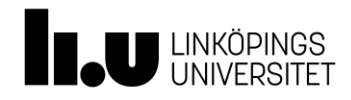

### FPGA

- Innehåller ofta dessutom
	- Större minnen
	- Multiplikatorer/DSP block
- Kan innehålla processorer

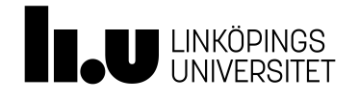

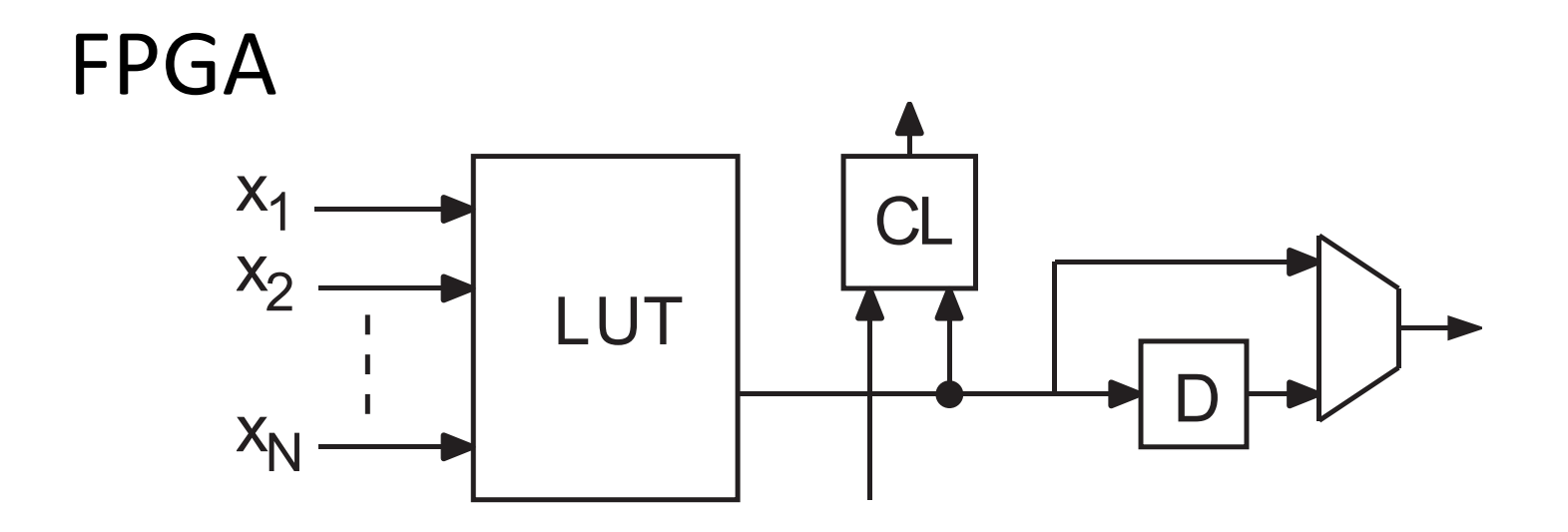

- LUT look-up table
- CL carry-logic för adderare
- Kallas CLB eller ALM

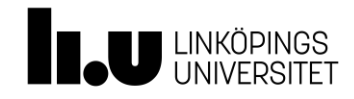

• Processer kan döpas

```
– Användbart om det finns flera processer
```

```
räknare
ctr16: process(clk,reset)
begin
    if reset = '1' then -- asynkron reset
       q \leq 0000";
    elsif rising_edge(clk) then
       q \leq qplus;
    end if;
end process ctr16;
```
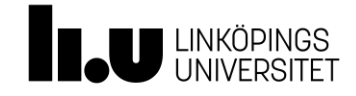

- Det går göra mer än bara vippor med processer
- Ett exempel som kan vara användbart är **case-when**  konstruktionen

```
case (styrsignal) is
  when (värde 1) \Rightarrow (sats 1);
  when (värde 2) \Rightarrow (sats 2);...
  when (v \text{circle } n-1) \implies (sats n-1);when others \Rightarrow (sats n);
end case;
```
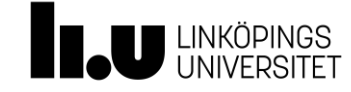

- **case-when** motsvarar **with-select-when**
- En skillnad är att satserna kan vara godtyckligt stora, dvs inte bara en tilldelning

```
case (styrsignal) is
  when (värde 1) \Rightarrow (sats 1);
  when (v \text{circle 2}) \Rightarrow (sats 2);
    ...
  when (v \text{circle } n-1) \Rightarrow (sats n-1);when others \Rightarrow (sats n);
end case;
```
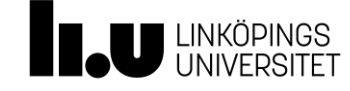

• Det går att göra rent kombinatoriska processer

```
process(b, c) 
begin
  a <= b and c;
end process;
```
• Är helt ekvivalent med

**a <= b and c;**

- Möjlig fördel: **if-then-else** och **case-when**
- Uppenbar nackdel: det finns ett flertal sätt att göra fel med rent kombinatoriska processer

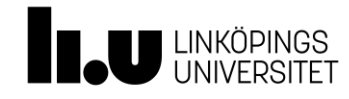

## Vanliga fel i kombinatoriska processer

• Fattas en signal i känslighetslistan

```
process(b) 
begin
  a <= b and c;
end process;
```
• Utsignalen tilldelas inte alltid

```
process(b, c) 
begin
  if c = '1' then
    a <= b;
  end if;
end process;
```
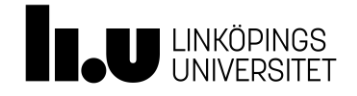

## Vanliga fel i kombinatoriska processer

- Simulatorn kommer göra exakt det som står
- Syntesverktyget kommer försöka göra så gott det kan för att få exakt det beteende som beskrivits
	- T ex hålla kvar värden med hjälp av latchar, vilket ni inte vill eftersom det var en och-grind som önskades

## **Använd bara kombinatoriska processer om du vet att du behöver det!**

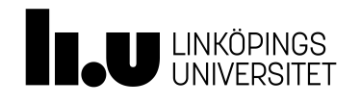

- Tilldelningen av nya signalvärden sker när processen lämnas
- Hårdvaran ska bete sig på samma sätt
- Några konsekvenser av detta är:
	- En signal kan tilldelas flera gånger i processen
	- Ett nytt tilldelat värde kan inte användas senare i processen
	- Alla signaler som tilldelas innanför if rising\_edge har en vippa på sig

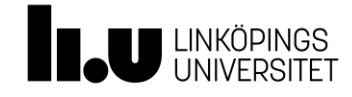

• En signal kan tilldelas flera gånger i processen

```
process(clk) 
   begin
      if rising_edge(clk) then
         a <= b;
         if c > 2:
           a <= c;
         end if;
       end if;
   end process;
fungerar utan problem
```
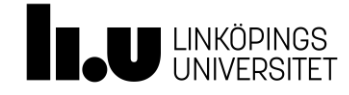

#### Jämför

```
process(b, c, d) 
begin
  a <= b and c;
  if d = '1':
    a <= b or c ;
  end if;
end process;
```
**-- kombinatoriskt a <= b and c;** a  $\leq$  b or c when  $d = '1'$ ;

Två grindar driver samma signal!

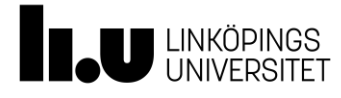

#### Oftast ett tecken på dålig kod

```
process(b, c, d) 
begin
  a <= b and c;
  if d = '1':
    a <= b or c ;
  end if;
end process;
```

```
process(b, c, d) 
begin
  if d = '1':
    a <= b or c ;
  else
    a <= b and c;
  end if;
end process;
```
#### Sämre kod! Bättre kod!

Det är att föredra att en variabel bara tilldelas en gång

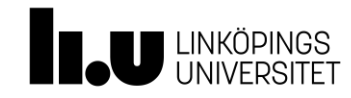

• Själva tilldelningen sker i slutet av processen

```
process(clk) 
begin
   if rising_edge(clk) then
      b <= c;
      a <= b;
    end if;
end process;
```
- Om  $b = '0'$  och  $c = '1'$  när klockflanken kommer, vad har a och b för värden efter processen?
- $a = '0'$  och  $b = '1'$ , för  $b$  blir inte '1' förrän när processen lämnas

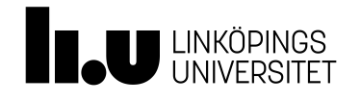

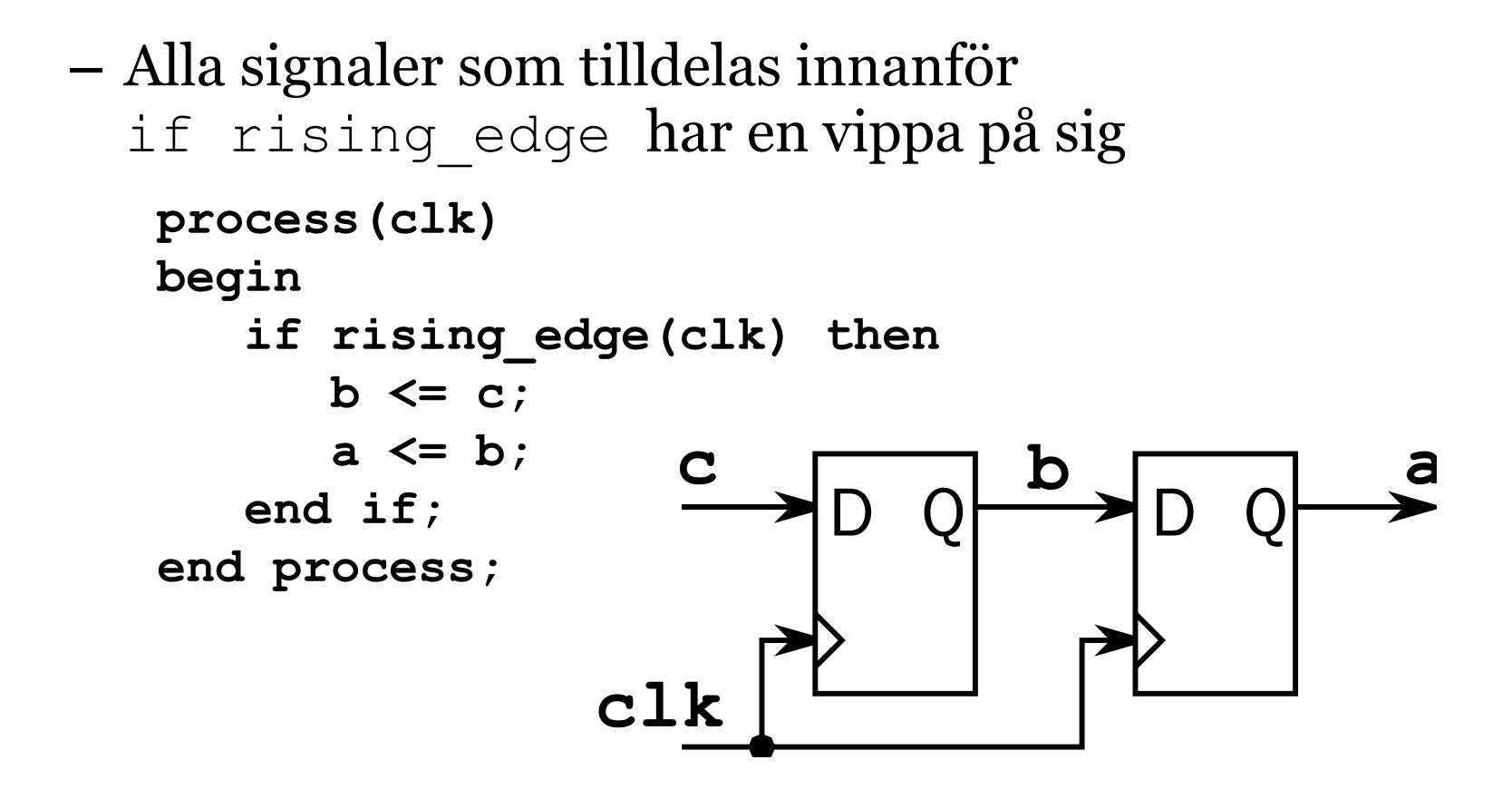

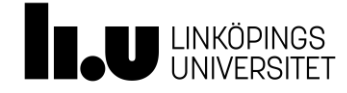

#### Tre ekvivalenta sätt att beskriva två vippor  $19$

```
process(clk) 
                             begin
                                if rising_edge(clk) then
                                  b <= c;
                               end if;
                             end process;
                             process(clk) 
                             begin
                                if rising_edge(clk) then
                                  a <= b;
                               end if;
                             end process;
process(clk) 
begin
  if rising_edge(clk) then
    b <= c;
    a <= b;
  end if;
end process;
process(clk) 
begin
  if rising_edge(clk) then
    a <= b;
    b <= c;
  end if;
end process;
```
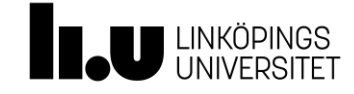

• Tilldelning sker bara i slutet oavsett om processen är klockad eller inte

```
process(c, d) – Kör vid ändring av c, d
   begin
     b <= c and d;
     a <= b or c;
   end if;
end process;
```
- Kommer inte göra det du tror
- **process(b, c, d)** hjälper, men dåligt sätt generellt (körs två gånger)

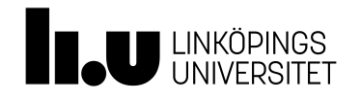

# **Använd bara kombinatoriska processer om du vet att du behöver det!**

- Ja, det blir mer likt "vanlig" programmering, men vi beskriver ju faktiskt hårdvara
- Förra året ångrade jag nästan att jag tog upp möjligheten

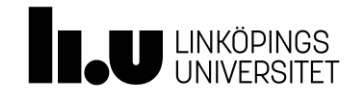

### Egna typer

- Från förra föreläsningen:
	- Det finns i princip inga inbyggda typer i VHDL utan det mesta är definierat
- Finns flera anledningar att definiera egna typer, men något som är användbart nu är för att slippa göra tillståndskodning

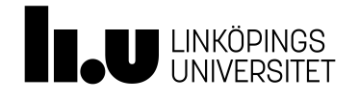

#### Etträknaren med egna typer

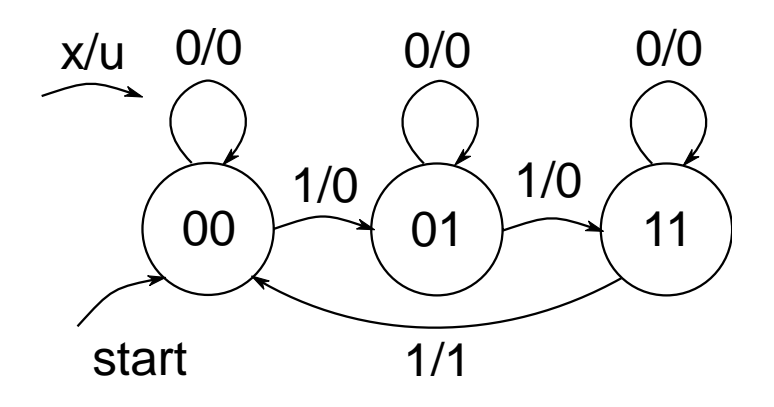

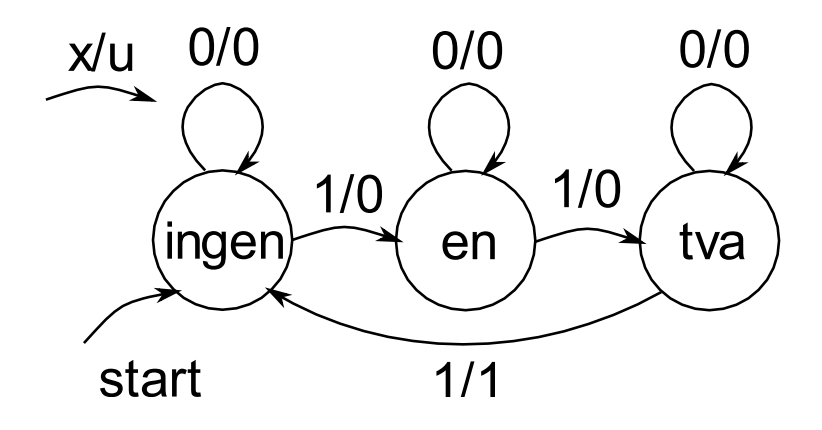

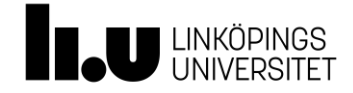

#### Etträknaren med egna typer

```
architecture ...
type tillstand is (ingen, en, tva); 
signal q, qplus : tillstand;
begin
-- q+ = f(q,x): tillståndsberäkning
qplus <= ingen when q = ingen and x='0' else
         en when q = ingen and x='1' else
         en when q = en and x = 0' else
         tva when q = en and x = '1' else
         tva when q = twa and x = 0' else
         ingen when q = twa and x = 1'; X
                                               0/00/00/0-- u = g(q, x): utsignal
                                                             1/01/0u \leq 1' when q = twa and x = 1' else '0';
                                              ingen
                                                                  tva
                                                         en
                                           start
                                                        1/1
```
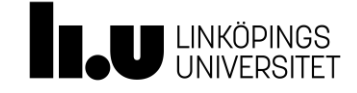

## Etträknaren med egna typer

- I simulatorn så står tillståndsnamnet i vågformen
- Vid syntes så översätter verktyget tillståndsnamnet till en binärkodning som går att styra
	- Binärt
	- Gray
	- Slumpat
- (Det har i efterhand införts i standarden att egna typer ska kodas binärt i ordning, men många syntesverktyg har stöd för olika kodningar.)

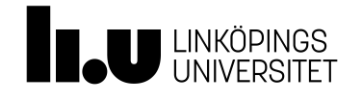

### Egna typer

• Kan vara speciellt smidigt i kombination med **casewhen**

**case** state **is when** state1 => uppdatera tillstånd; sätt utsignal; **when** state2 => uppdatera tillstånd; sätt utsignal; ... **when** stateN => uppdatera tillstånd; sätt utsignal;

**end case**;

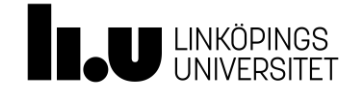

- Ni förväntas dela upp konstruktionen i olika block och beskriva de olika blocken med väl avgränsade VHDL-satser
- Det kommer så småningom finnas anledning att koppla ihop flera olika block
- Det är inget ni behöver göra under labbarna

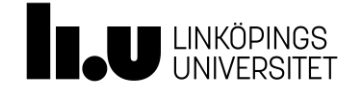

- Två steg:
	- Deklararera en component mellan architecture och begin
	- Instantiera och koppla in byggblocket
- 4-bitsadderare

```
entity adder is
port(a, b: in UNSIGNED(3 downto 0);
     s: out UNSIGNED(4 downto 0));
end adder;
```
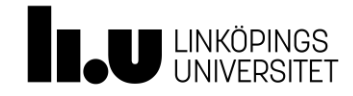

• Använda 4-bitsadderaren

**architecture ...**

```
component adder
port(a, b: in UNSIGNED(3 downto 0);
     s: out/UNSIGNED(4 downto 0));
end component;
signal i1, i2: UNSIGNED(3 downto 0);
signal \frac{du}{1}: UNSIGNED(4 downto 0);
begin
A1: adder
port map (a => i1, b => i2, s => out1);
```
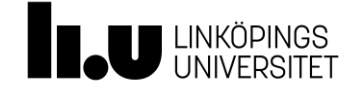

# Använda byggblock – komplett exempel

#### Fil 1: and2gate.vhd

```
library ieee;
use ieee.std logic 1164.all;
entity and2gate is
  port(a, b: in std_logic;
       c: out std_logic);
end entity;
architecture basic of and2gate is
begin -- architecture basic
  c \leq a and b:
end architecture basic;
```
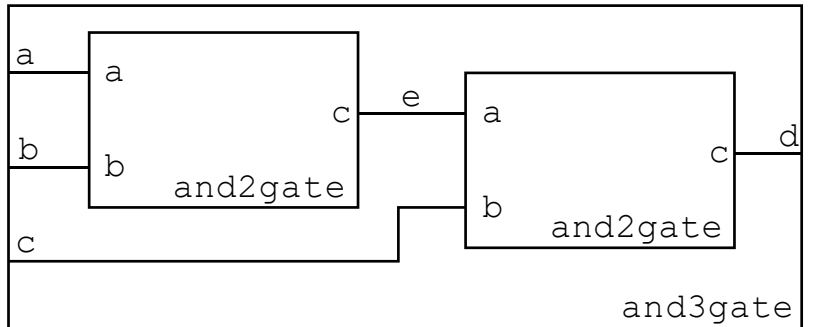

#### Fil 2: and 3 gate.vhd

```
library ieee;
use ieee.std logic 1164.all;
entity and3gate is
  port(a, b, c: in std_logic;
        d: out std_logic);
end entity;
architecture basic of and3gate is
  component and2gate is
    port(a, b: in std logic;
          c: out std_logic);
  end component;
  signal e: std_logic;
begin -- architecture basic
  and2gate1: and2gate
    port map (a \Rightarrow a, b \Rightarrow b, c \Rightarrow e);and2gate2: and2gate
    port map (a \Rightarrow e, b \Rightarrow c, c \Rightarrow d);
end architecture basic;
```
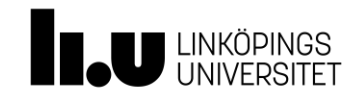

- I föregående exempel är blocken på alldeles för detaljerad nivå
- Försök hitta lagom avvägning
- Försök hitta byggblock som går att återanvända
- Går självklart att blanda komponenter, parallella och sekventiella satser i samma arkitektur
	- Allt exekveras parallellt gentemot varandra

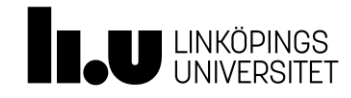

- Gäller att kompilera/syntetisera filerna i rätt ordning
- "Nerifrån och upp", dvs i föregående exempel
	- Först and2gate.vhd
	- Sedan and3gate.vhd
- and 3 gate. vhd kommer att leta efter en redan kompilerad entity som heter and2gate (oavsett vad filen heter)
- Verktygen är mer eller mindre känsliga för och hjälpsamma med detta

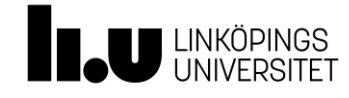

#### • 4-bitsadderare

```
library IEEE;
use IEEE.STD_LOGIC_1164.ALL;
use NUMERIC_STD.ALL;
entity adder is
port(a, b: in UNSIGNED(3 downto 0);
     s: out UNSIGNED(4 downto 0));
end adder;
architecture simple of adder is
begin
    s \le resize(a, 5) + resize(b, 5);
end simple;
```
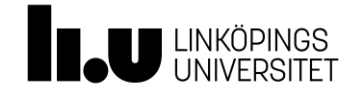

#### • 5-bitsadderare

```
library IEEE;
use IEEE.STD_LOGIC_1164.ALL;
use NUMERIC_STD.ALL;
entity adder is
port(a, b: in UNSIGNED(4 downto 0);
     s: out UNSIGNED(5 downto 0));
end adder;
architecture simple of adder is
begin
     s \leq \text{resize}(a) 6) + \text{resize}(b) 6);
end simple;
```
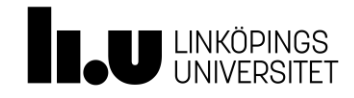

- N-bitsadderare?
- Vore ju smidigt om vi slapp skapa en fil för varje längd…
- Vi kan använda **generic**!

```
entity adder is
generic(N: integer := 4);
port(a, b: in UNSIGNED(N-1 downto 0);
     s: out UNSIGNED(N downto 0));
end adder;
```
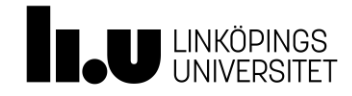

#### • N-bitsadderare

```
library IEEE;
use IEEE.STD_LOGIC_1164.ALL;
use NUMERIC_STD.ALL;
entity adder is
generic(N: integer := 4);
port(a, b: in UNSIGNED(N-1 downto 0);
     s: out UNSIGNED(N downto 0));
end adder;
architecture simple of adder is
begin
  s <= resize(a, N+1) + resize(b, N+1);
end simple;
```
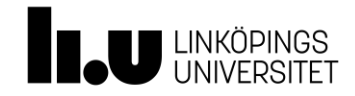

## Använda generella byggblock

• N-bitsadderare

```
component adder
  generic(N: integer);
 port(a, b: in UNSIGNED(N-1 downto 0);
       s: out UNSIGNED(N downto 0));
end component;
```

```
A1: adder
  generic map (N => 8)
 port map (a => i1, b => i2, s => out1);
```
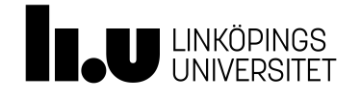

**. . .**

### Rekommendation

- Använd endast **std\_logic** och **std\_logic\_vector**
- Vill ni räkna inkludera **numeric\_std** –biblioteket
- Skriv logik och vippor separat så långt det går
- Använd bara kombinatoriska processer om ni är övertygade om att det ger stora fördelar (och är beredda att förstå konsekvenserna fullt ut)
- **component** och **generic** är användbara koncept, men långt ifrån nödvändigt i labbarna
- **Kom ihåg att ni beskriver hårdvara!**

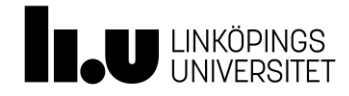

## Lab 4

- Obligatorisk lektion i ModelSim (måndag och tisdag)
- Uppgift  $4.1$  inklusive simuleringsföreberedelseuppgift
- Minst en av uppgift 4.2 och 4.3
- För uppgift 4.2 finns en testbänk att simulera med för att kontrollera korrekt funktion

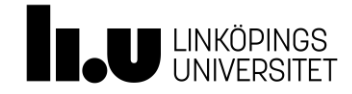

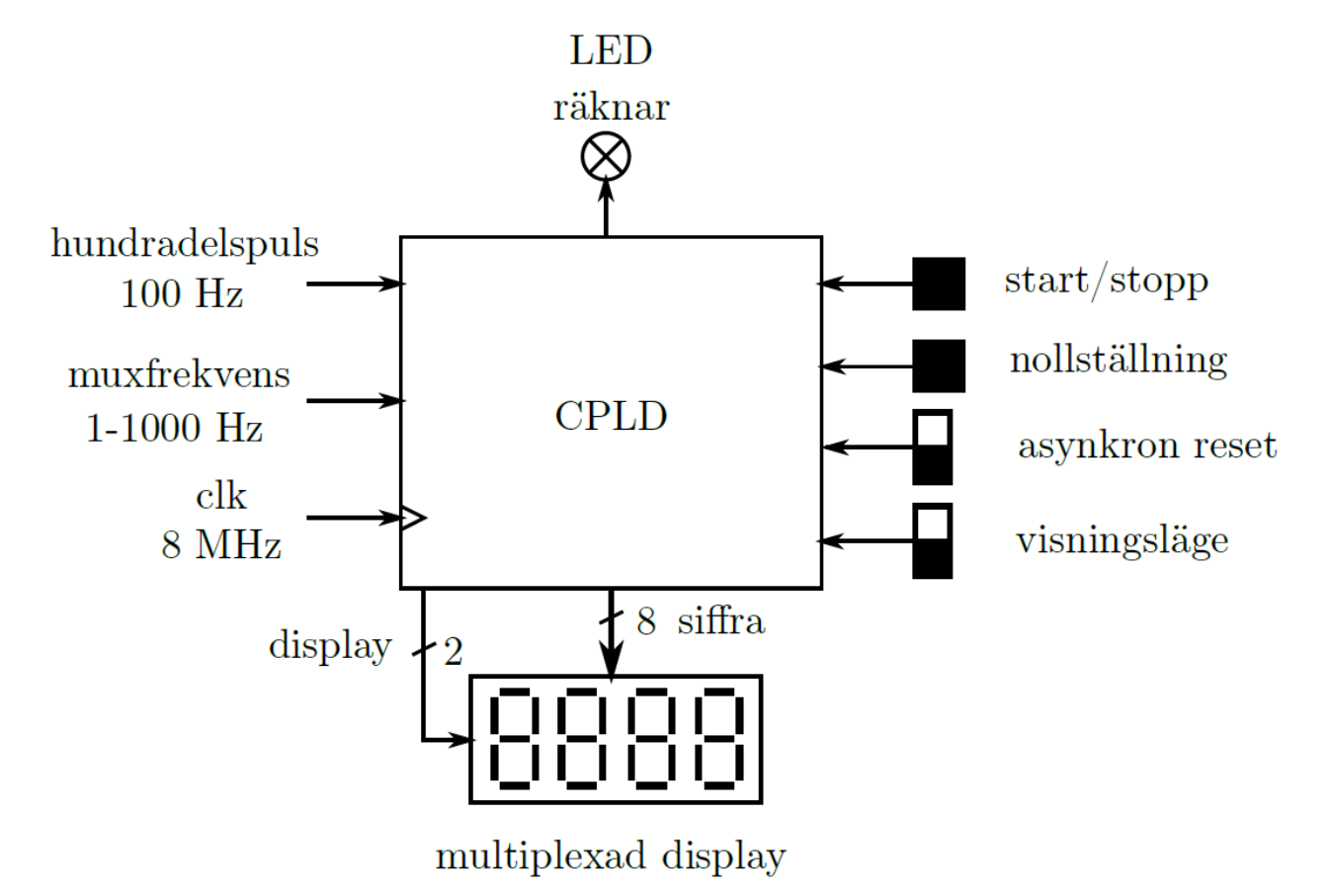

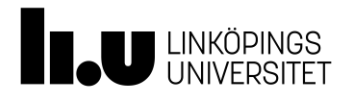

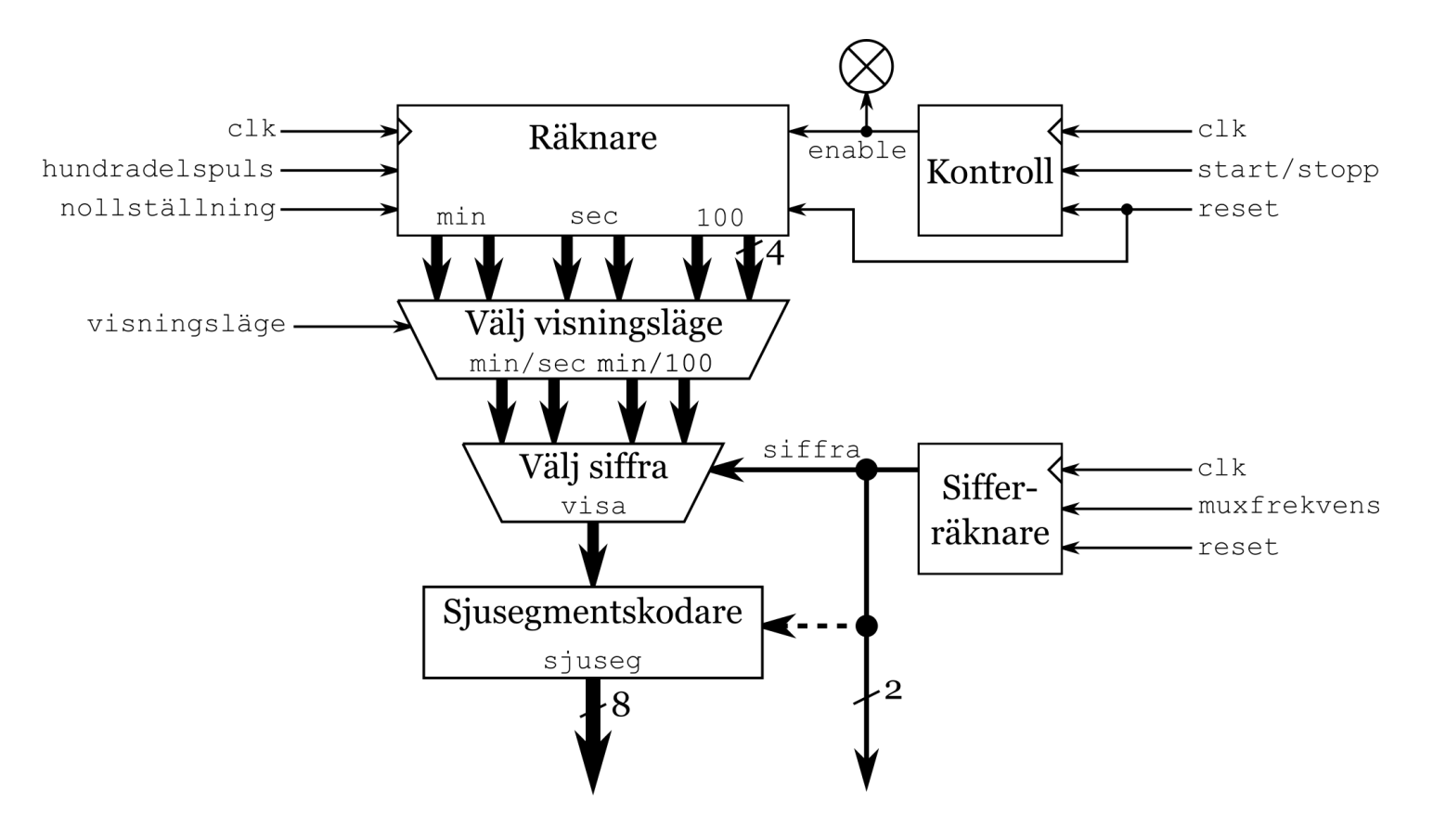

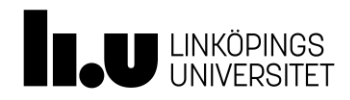

- Alternativ för räknaren
	- Räkna hundradelar
		- 19-bitars räknare (360000 steg)
		- mod 10, /10, mod 10, /10, mod 10, /10, mod 6, /6, mod 10, /10
	- Räkna hundradelar, sekunder, minuter
		- 2 st 6-bitars räknare (60 steg), en 7-bitar räknare (100 steg), totalt 19 bitar
		- 3 st mod 10, /10

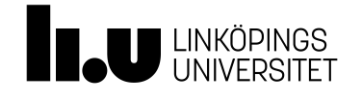

- Alternativ för räknaren, forts
	- Räkna hundradelar, tiondelar, sekunder, tiotals sekunder, minuter, tiotals minuter
		- 4 st 4-bitars räknare (10 steg), 2 st 3-bitars räknare (6 steg), totalt 22 bitar
		- Ingen övrig logik

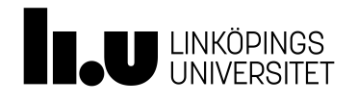

- Division och modulo
	- Sök på numeric\_std för att hitta numeric\_std.vhd

```
-- Id: A.23
 function "/" ( L: UNSIGNED; R: NATURAL) return UNSIGNED;
    -- Result subtype: UNSIGNED (L'LENGTH-1 downto 0)
    -- Result: Divides an UNSIGNED vector, L, by a non-negative INTEGER, R.
                -- If NO_OF_BITS(R) > L'LENGTH, then R is truncated to L'LENGTH.
...
-- Id: A.35
 function "mod" ( L: UNSIGNED; R: NATURAL) return UNSIGNED;
    -- Result subtype: UNSIGNED(L'LENGTH-1 downto 0)
    -- Result: Computes "L mod R" where L is an UNSIGNED vector and R 
                is a non-negative INTEGER.
                -- If NO_OF_BITS(R) > L'LENGTH, then R is truncated to L'LENGTH.
```
• Kan kräva mycket logik

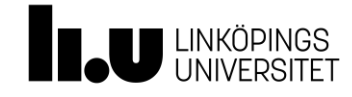

### "Två klockor"

- Det finns till synes två klockor till vissa block
	- **clk** och **hundradelspuls** till räknaren
	- **clk** och **muxfrekvens** till sifferräknaren
	- **if rising\_edge(clk) and rising\_edge(hundradelspuls)**  Fungerar inte!
	- Finns ingen komponent som fungerar så
	- Sannolikheten att flankerna kommer exakt samtidigt är minimal

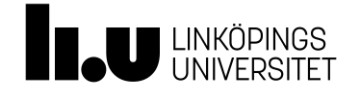

### "Två klockor"

#### • Rätt sätt

```
if rising_edge(clk) then
    -- Uppdatera gamla värdet
    old_hundradelspuls <= hundradelspuls; 
    if old_hundradelspuls = '0' and hundradelsplus = '1' then
       -- Gör något fiffigt
   end if;
```
**end if;**

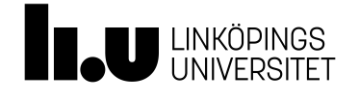

Digitalteknik Oscar Gustafsson

www.liu.se

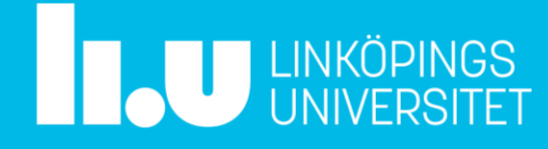